# ANMELDUNG

Wir bitten um Ihre verbindliche Anmeldung bis zum 08. September 2023.

- **•** per E-Mail an seminare@ijos.net
- ▶ per Post mit dieser Postkarte
- per Online-Anmeldung unter www.ijos.net/fortbildungen
- ▶ per Fax an 05401 40897

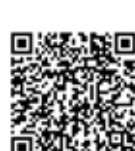

### ANFAHRT | KONTAKT

#### **VERANSTALTUNGSORT:**

IJOS Schulungszentrum im Technologie Centrum Bissendorf Gewerbepark 18 49143 Bissendorf

#### **WEGBESCHREIBUNG: Mit dem PKW**

#### **Bremen oder Münster über die A1**

Fahren Sie über die A1 bis zum Autobahnkreuz Lotte/Osnabrück und wechseln auf die A30 in Richtung Osnabrück/Hannover. Der A30 bis zur Abfahrt 20 Natbergen folgen. An der Abfahrt links abbiegen auf die Osnabrücker Straße Richtung Bissendorf. Dann die erste Straße links abbiegen in die Straße Hinnerksrott. Dann direkt rechts abbiegen in die Straße Gewerbepark. Auf der rechten Seite finden Sie den Parkplatz Süd und auf der linken Seite das Technologie Centrum Bissendorf.

#### **Aus Richtung Hannover über die A30**

Der A30 bis zur Abfahrt 20 Natbergen folgen. An der Abfahrt links abbiegen auf die Osnabrücker Straße Richtung Bissendorf. Nach der Abfahrt die erste Straße links abbiegen in die Straße Hinnerksrott. Dann direkt rechts abbiegen in die Straße Gewerbepark. Auf der rechten Seite finden Sie den Parkplatz Süd und auf der linken Seite das Technologie Centrum Bissendorf.

#### **Mit Bahn und Bus**

Ab Hauptbahnhof Osnabrück erreichen Sie das Technologie Centrum Bissendorf mit den Bus-Linien 13, 381 und/oder 382, Fahrtrichtung Voxtrup/Bissendorf. Ausstieg ist an der Haltestelle "Gewerbepark West" direkt am Technologie Centrum.

### **IJOS GmbH**

Institut für Jugendrecht, Organisationsentwicklung und Sozialmanagement

Postfach 1380 D-49111 Georgsmarienhütte

T 05401 40847 F 05401 40897

info@ijos.net www.ijos.net

### **ICF-BASIERTE HILFEPLANUNG MIT DEM BEI\_NRW**

2-tägiges Intensivseminar zum neuen BedarfsErmittlungsInstrument - NRW (BEI\_NRW)

12. bis 13. September 2023

IJOS Schulungszentrum im Technologie Centrum Bissendorf Gewerbepark 18 49143 Bissendorf bei Osnabrück

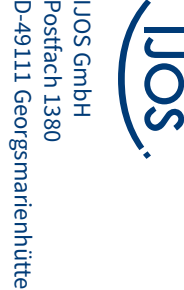

D-49111 Georgsmarienhütte

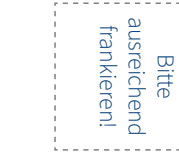

# PROGRAMM

Das neue Teilhabeplanverfahren in der Eingliederungs hilfe in NRW hat einen hohen Anspruch an Mitarbeiten de, die gemeinsam mit dem Leistungsberechtigten für die Erhebung des individuellen Teilhabebedarfs in den Folgebedarfserhebungen verantwortlich sind.

Mit der Einführung ICF-basierter Planungsverfahren sind nicht mehr die Krankheiten und Behinderungen der leistungsberechtigten Menschen maßgeblich, son dern deren Teilhabechancen und deren Lebenssituati on als Ganzes. Teilhabeplanung ist ein Prozess, der mit der Sammlung von Informationen und Gesprächen bei den Leistungsberechtigten selbst beginnt. Diese sind Expert\*innen in eigener Sache und zugleich Ausgangsund Bezugspunkt der Planung.

Das neu entwickelte "BedarfsErmittlungsInstrument – NRW" (kurz BEI\_NRW) soll im Rahmen des Gesamt-/ Teilhabeplanverfahrens umfassend die Lebenssitu ation, das Umfeld und die Rahmenbedingungen der Leistungsberechtigten in den Blick nehmen.

Wie aber werden diese wichtigen Informationen in der Teilhabeplanung unter Anwendung von BEI\_NRW aufgenommen? Wann kommt ein ICF Screening zum Einsatz? Wie formuliere ich die Ressourcen und Probleme konzentriert und verständlich? Wie umfänglich/kurz muss ein Teilhabeplan sein? Wie unterscheiden sich Maßnahmen in Bezug auf fachliche Assistenz oder ein fache Assistenz?

Am zweiten Tag wird anhand eines konkreten Falls der gesamte Prozess "durchgespielt" - über die Formulierung der fachlichen Stellungnahme und der Formulie rung beispielhafter Ziele und Maßnahmen bis hin zu Überlegungen zur Zeiteinschätzung

Inhalte des Seminars sind:

- ▶ Hintergründe und Einordnung des Verfahrens (UNKonvention, rechtliche Grundlagen, Rolle des Hilfeplanerstellenden)
- ▶ Struktur der Hilfeplanung als Prozess
- ▶ Der Basisbogen als Antrag
- ▶ Der Gesprächsleitfaden in Aufbau und Struktur
- ▶ ICF und die Bedeutung für den Teilhabeplan
- ▶ ICF Screening als Hilfetool
- ▶ Bearbeitung eines Falles und Übersetzung in den BEI\_NRW
- ▶ Bezugsfeld: Fachliche Stellungnahme/Ziele und Maßnahmen
- ▶ SMARTe Ziel- und Maßnahmenformulierungen im individuellen Hilfeplan
- ▶ Berechnung von Zeiten
- ▶ Praxisbeispiele anhand einer Fallbearbeitung
- ▶ Ordnung der Informationen der Klient\*innen in Lebensbereiche und ICF Kategorien
- ▶ Formulierung von erheblichen Teilhabeeinschränkungen

#### **METHODEN**

Vortrag, Übungen in Kleingruppen, Arbeitsphasen, Dis kussion, Rollenspiel, Arbeit im Plenum

#### **ZIELGRUPPE**

Das Seminar richtet sich an Fach- und Führungskräfte in der Eingliederungshilfe in Nordrhein-Westfalen, die mit der Teilhabeplanung für erwachsene Menschen nach dem BEI\_NRW betraut sind.

#### **REFERENT**

**Janis Mandler:** Pädagoge (M.A.) und angehender Kinder- und Jugendlichenpsychotherapeut (PiA)

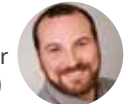

#### **ZEITLICHER ABLAUF**

09.30 Uhr Stehkaffee 10.00 Uhr Seminarbeginn 12.30 Uhr – 13.30 Uhr Mittagspause 17.00 Uhr Ende der Veranstaltung

Am zweiten Tag beginnt das Seminar bereits um 09.00 Uhr. Die weiteren Zeiten sind identisch.

Hinweis: Die Teilnahme an der Fortbildung kann unter be stimmten Bedingungen mit bundesländerspezischen Bildungs schecks gefördert werden. Nähere Informationen finden Sie unter www.iwwb.de unter ...Fördersuche".

#### **ICF-basierte Hilfeplanung mit dem BEI\_NRW (FOBI-2023-1056)**

#### **TEILNAHMEGEBÜHR: 648 EURO**

(Inkl. Getränke, Mittagessen, Kaffee und Gebäck), Eine Übernachtung ist in der Teilnahmegebühr nicht enthalten. Nach Eingang Ihrer Anmeldung erhalten Sie eine Be stätigung und entsprechende Informationen zur Zah lung der Teilnah megebühr.

# SEMINAR-ANMELDUNG

Name, Vorname

Institut/Einrichtung

Straße, Nummer

PLZ, Ort

Telefon

E-Mail

#### Rechnungsanschrift (falls abweichend)

#### Rechtsverbindliche Unterschrift

Mit Anmeldung erkennen die Teilnehmenden die Teilnahmebedingungen (www. ijos.net/fobi-agb) und die Datenschutzbestimmungen der IJOS GmbH an. Damit Sie im Falle einer Absage gegen finanzielle Risiken abgesichert sind, empfehlen wir den Abschluss einer Seminarversicherung. Entsprechende Informationen erhalten Sie mit der Anmeldebestätigung und unter www.ijos.net/ijos-seminarversicherung.